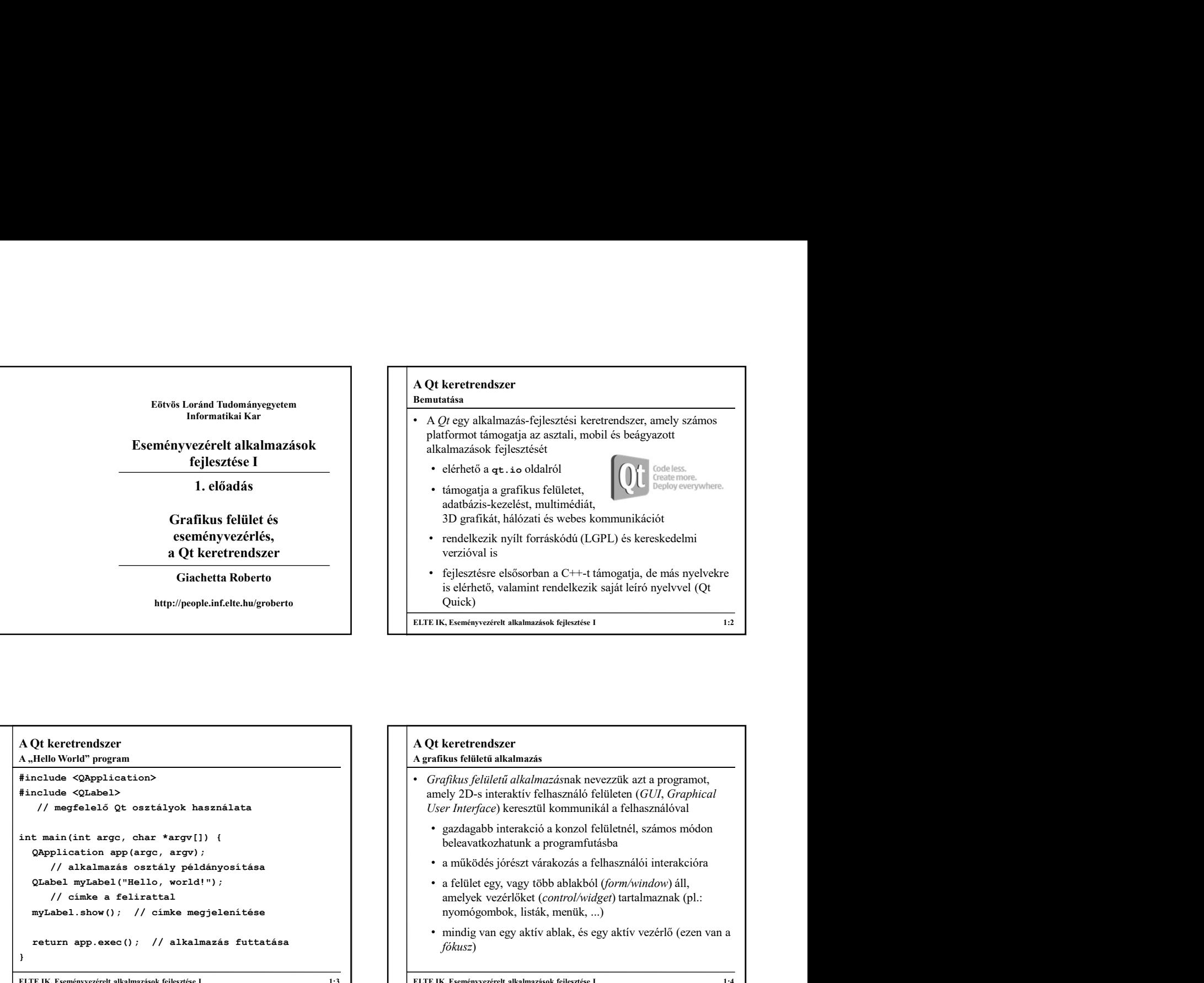

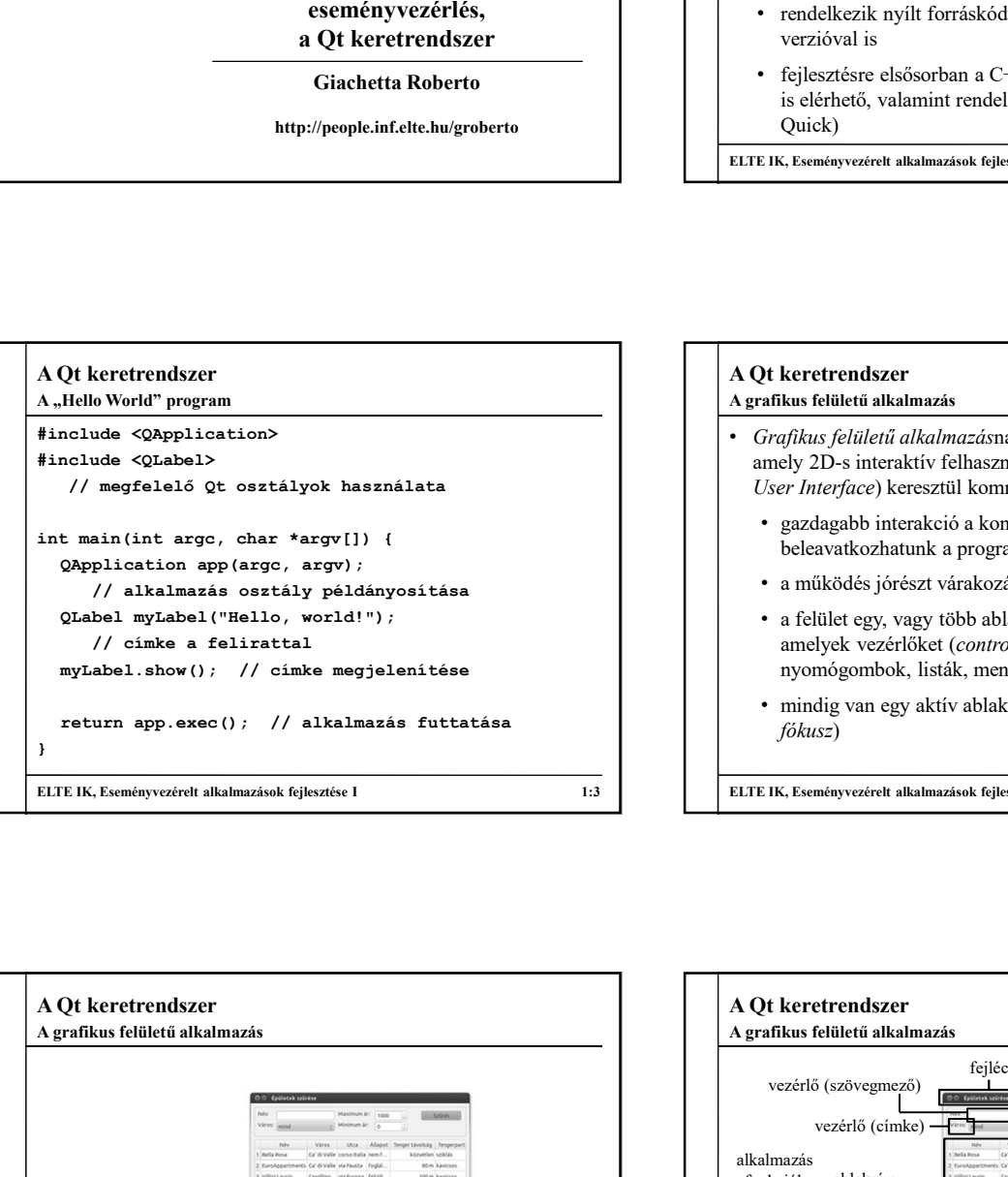

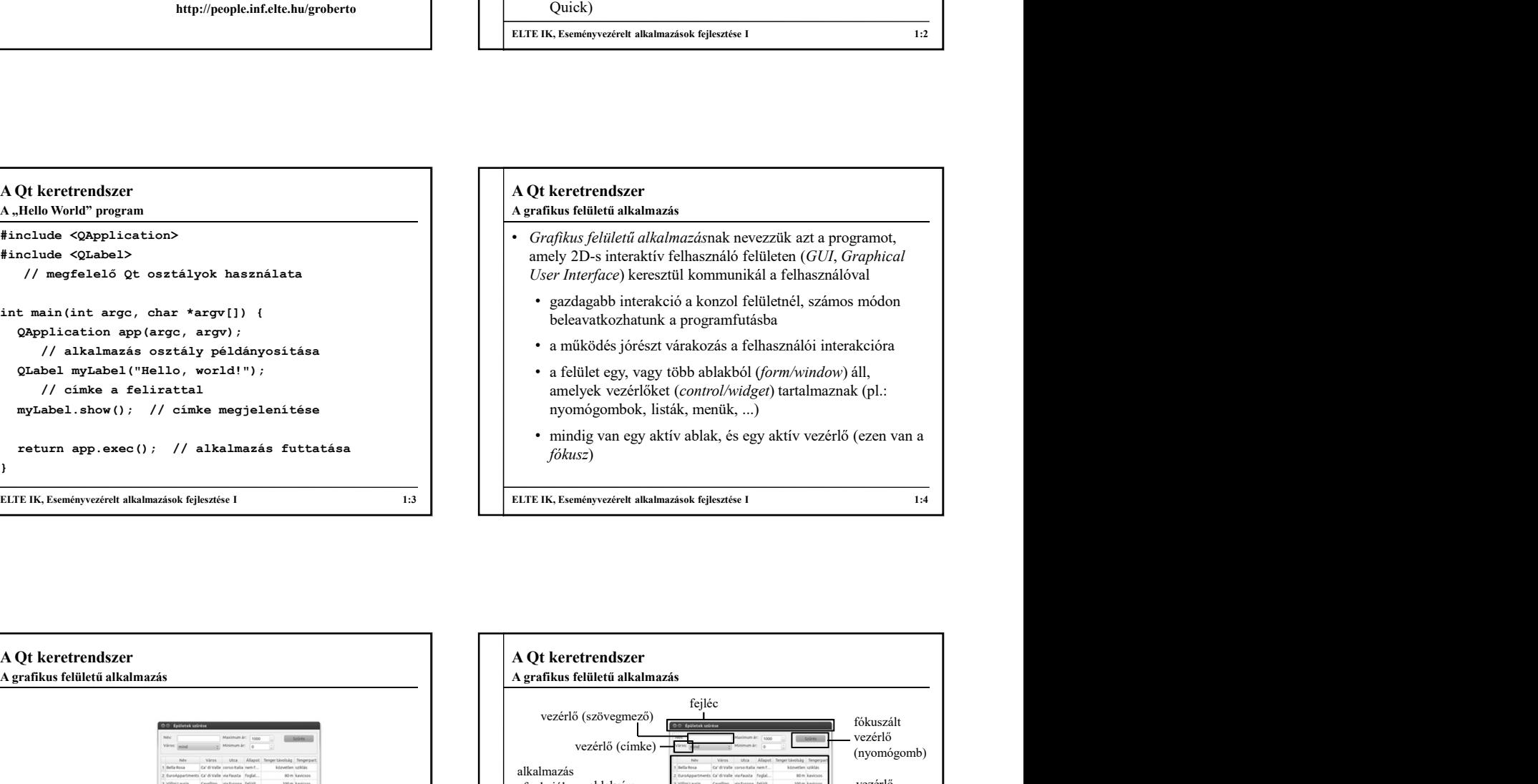

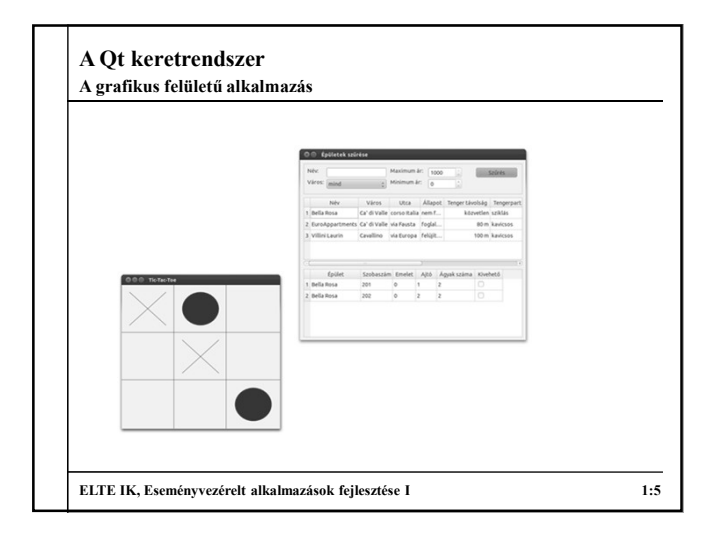

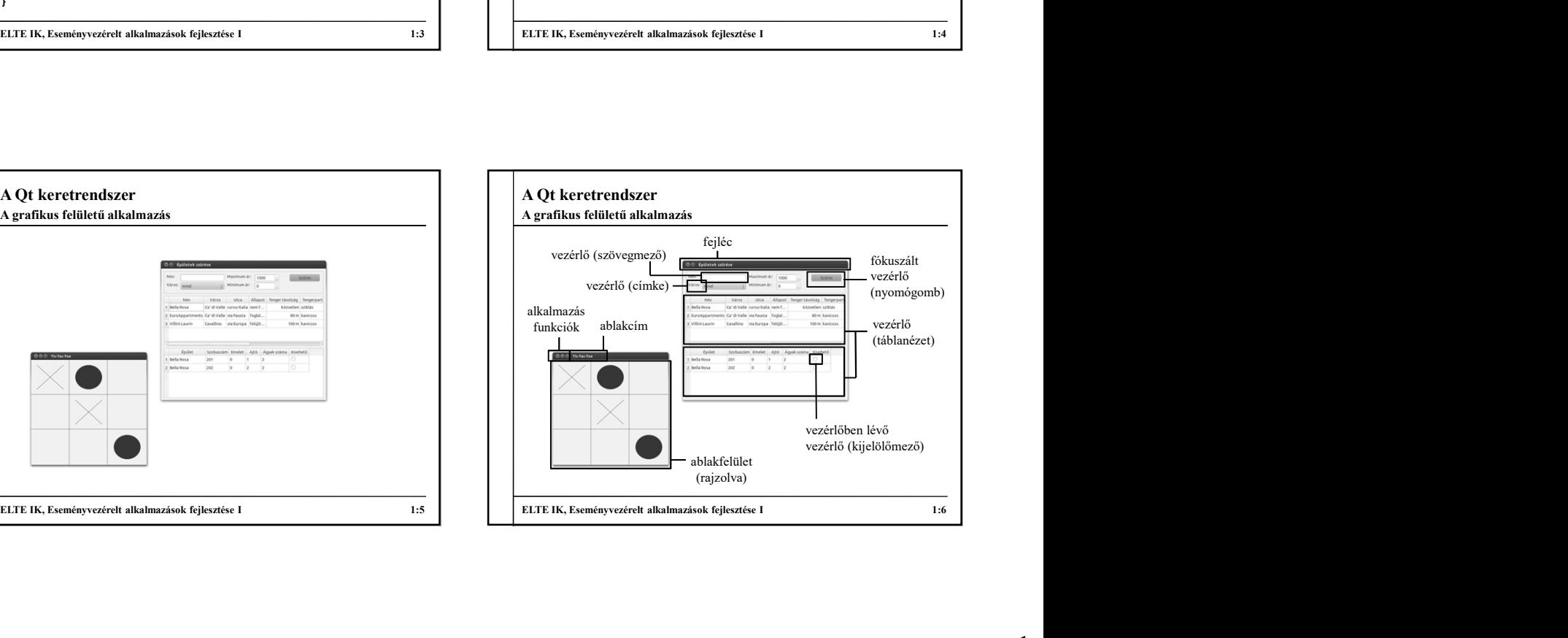

## A grafikus felület felépülése

- A grafikus felület objektumorientáltan épül fel
	- a vezérlőket osztályokként fogalmazzuk meg, megadjuk viselkedését (metódusokkal, pl. kattintás, megjelenés), illetve tulajdonságait (mezőkkel, pl. pozíció, méret, betűtípus)
	- öröklődési hierarchiába szervezhetőek
	- az öröklődési lánc legelején áll az általános vezérlő, új vezérlők származtatással definiálhatóak
	- a vezérlőket felhasználhatjuk más vezérlőkben, vagy használhatjuk önállóan, azaz ablakként

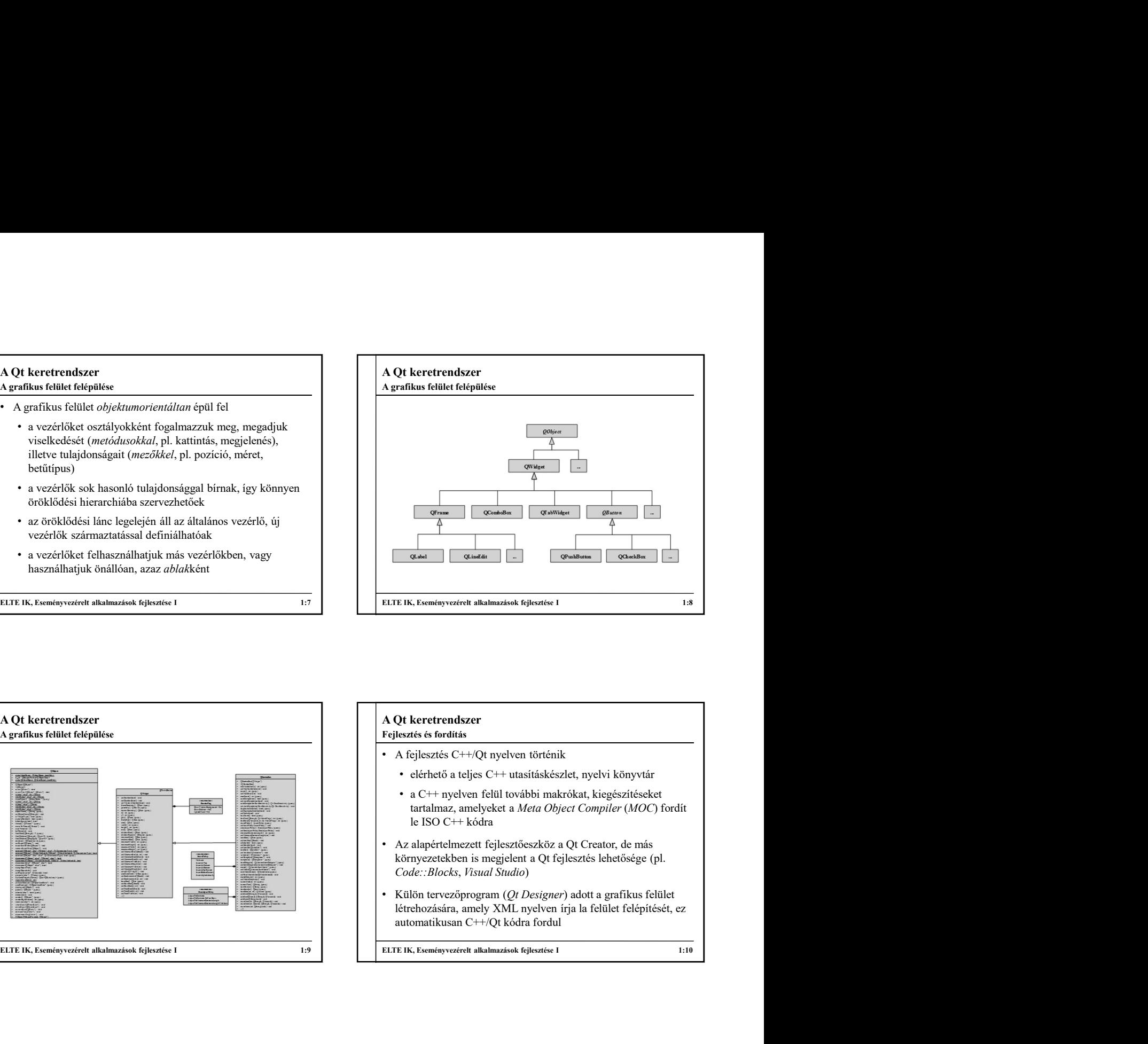

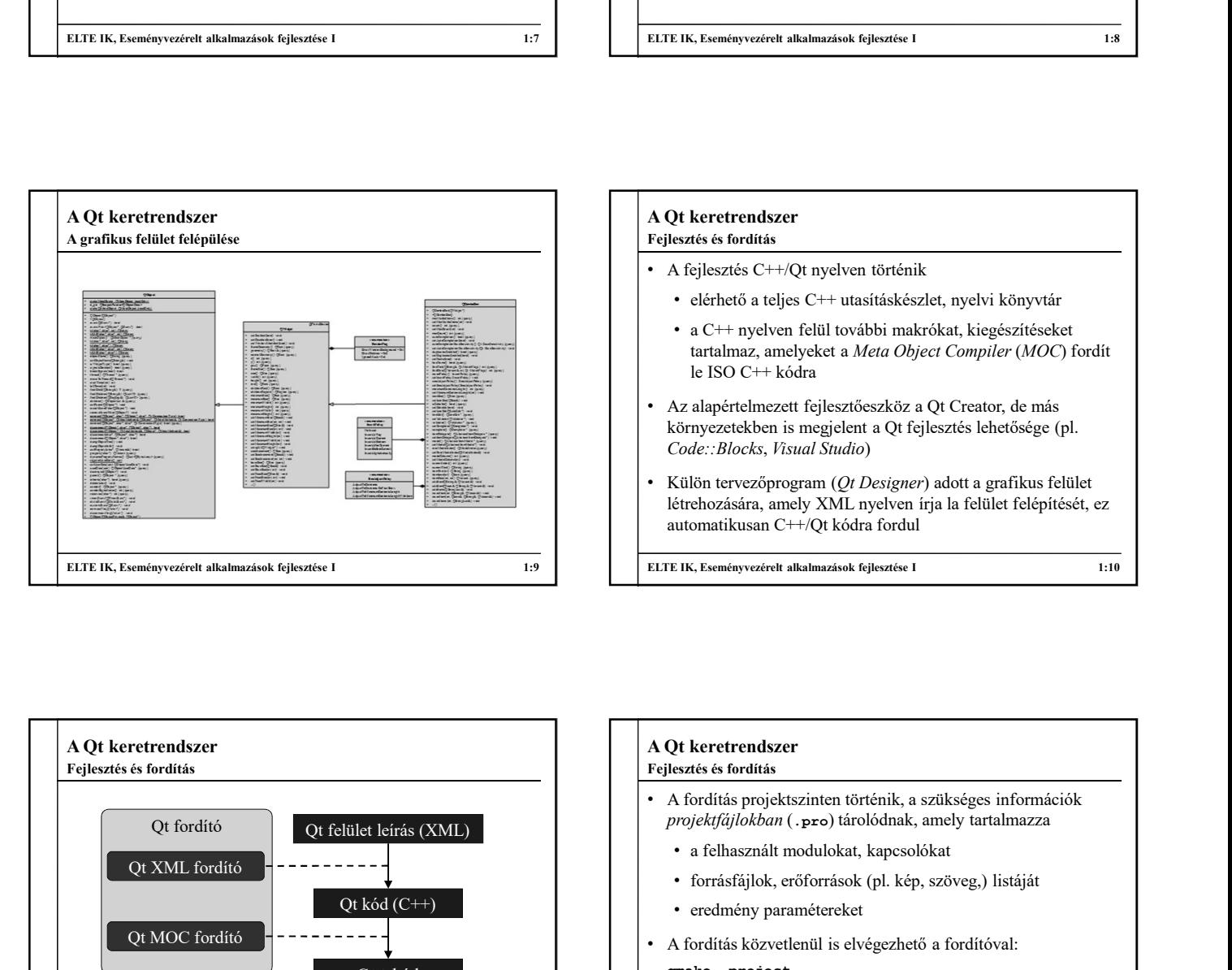

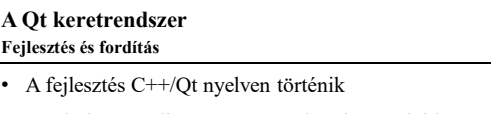

- elérhető a teljes C++ utasításkészlet, nyelvi könyvtár
- le ISO C++ kódra
- Code::Blocks, Visual Studio)
- létrehozására, amely XML nyelven írja la felület felépítését, ez

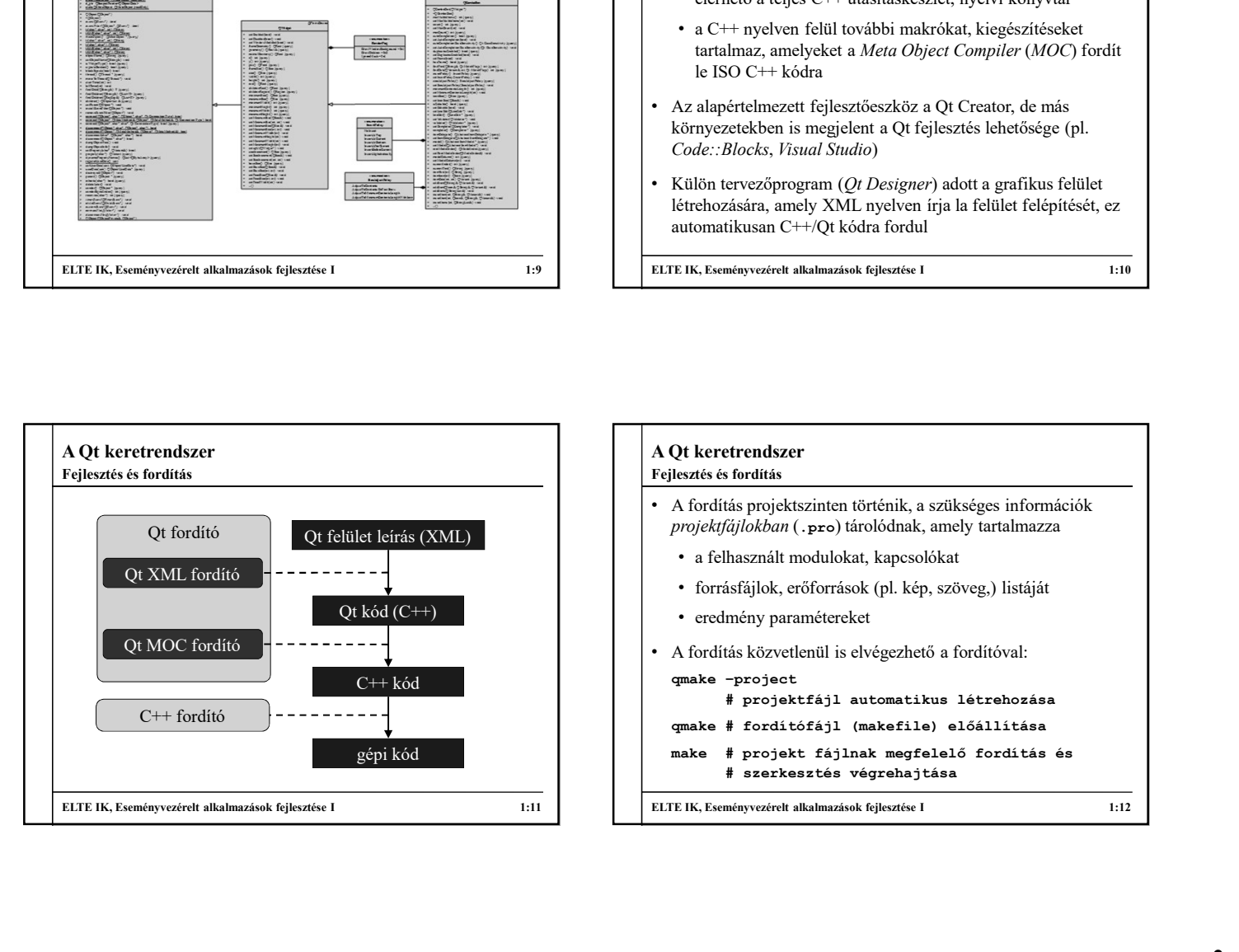

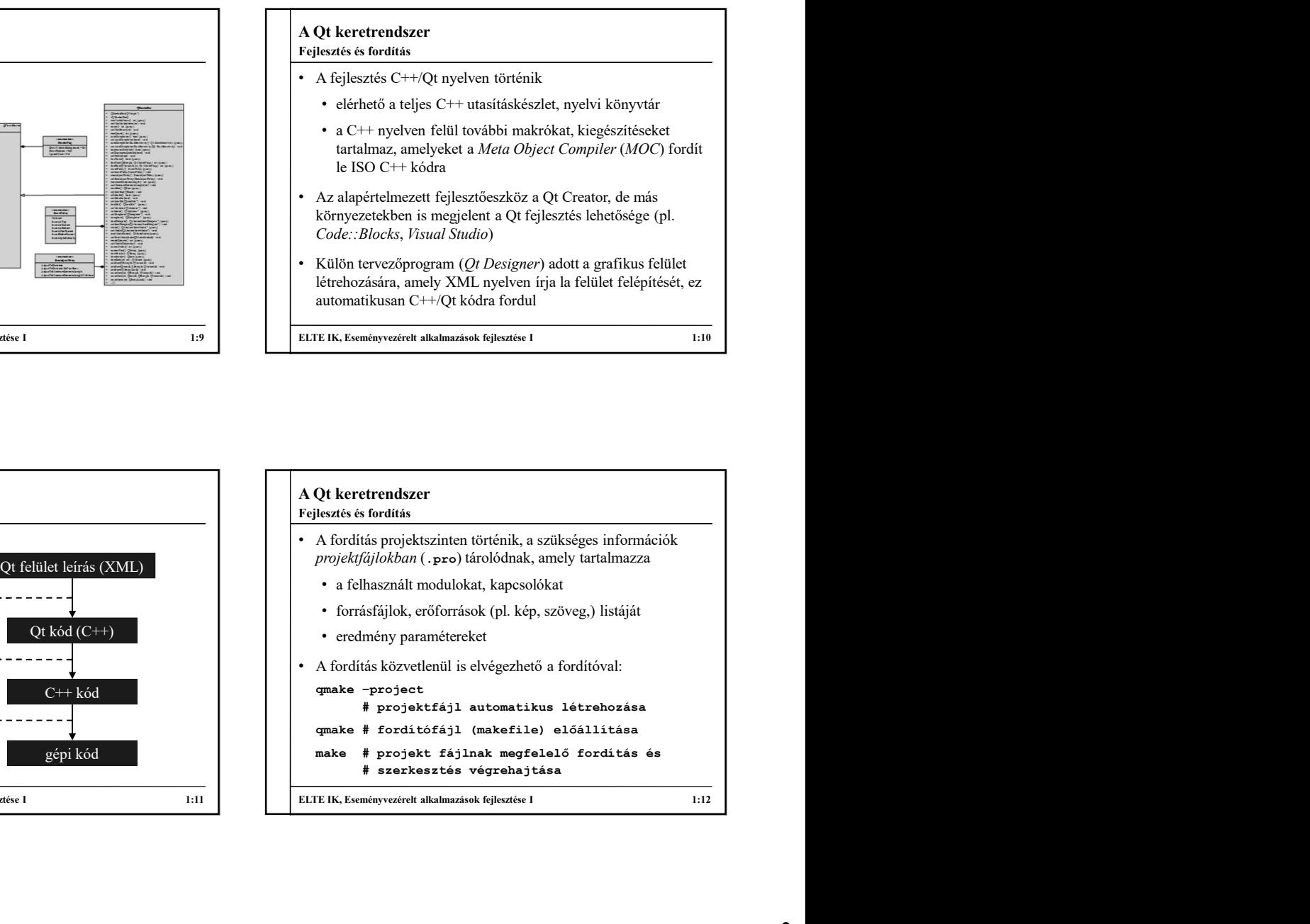

### Modulok

- A Qt keretrendszer<br>
Modulok<br>
A keretrendszer felépítése modularizált, a legfontosabb<br>
A Qt keretrendszer<br>
A Qt keretrendszer<br>
A Qt keretrendszer<br>
A Qt keretrendszer<br>
A A tyelvi könyvtár osz<br>
modulok:<br>
Change of the származ • A keretrendszer felépítése modularizált, a legfontosabb modulok:
	- központi modul (QtCore)
	- grafikus felület (QtGui), grafikus vezérlők (QtWidgets)
	- adatbázis-kezelés (QtsQL)
- A projektben használandó modulokat a projektfájlban kell megadnunk, pl.:  $\begin{tabular}{|c|c|} \hline \textbf{Qt kerterendszer} \hline \textbf{Qt kerterendszer} \hline \textbf{Qt kerterendszer} \hline \textbf{Qt kerterendszer} \hline \textbf{Qt kerterendszer} \hline \textbf{Qt kerterendszer} \hline \textbf{Qt kerterendszer} \hline \textbf{Qt kerterendszer} \hline \textbf{Qt kerteradszer} \hline \textbf{Qt kerteradszer} \hline \textbf{Qt kerteradszer} \hline \textbf{Qt varet al.} \hline \textbf{Qt varet al.} \hline \textbf{Qt varet al.} \hline \textbf{Qt varet al$ **Di krettendszer**<br>
betölthesi modularizáli, a legfontosabb <br>
A **Qt** krettendszer<br>
A heredendszer<br>
- A myspoin imodul (secose)<br>
- imidion folded (secose)<br>
- imidion folded (secose)<br>
- imidion folded (secose)<br>
- imidion fol  $\begin{tabular}{|c|c|c|c|} \hline $\text{A Q1. kertrendser} $ \text{A 1. ketrendser} $ \text{A 2. ketrendser of 1. ketrendser of 1. ketrendser of 1. ketrendser of 1. ketrendser of 1. ketrendser of 1. ketrendser of 1. ketrendser of 1. ketrendser of 1. ketrendser of 1. ketrender of 1. ketrender of 1. ketrender of 1. ketrender of 1. ketrender of 1. ketrender of 1. ketrender of 1. ketrender of 1. ketrender of 1. ketrender of 1. ketrender of 1.$
- 
- Egy modul tartalmát osztályonként, illetve egyszerre is betölthetjük az aktuális fájlba (pl. #include < $q$ tGui>)

### Osztályhierarchia

- A Qt keretrendszer<br>
Osztályhierarchia<br>
 A nyelvi könyvtár osztályainak jelentős része teljes<br>
származtatási hierarchiában helyezkedik el<br>
 minden egy ősosztály (Q0bject) leszármazottja<br>
 az ősosztály biztosítja az esemé • A nyelvi könyvtár osztályainak jelentős része teljes származtatási hierarchiában helyezkedik el
	- minden egy ősosztály (QObject) leszármazottja
	- az ősosztály biztosítja az eseménykezelést (connect), a tulajdonságkezelést, az időzítést (timer), stb.
- Számos segédosztállyal rendelkezik, pl.:
	- adatszerkezetek (QVector, QStack, QLinkedList, …)
	- fájl és fájlrendszer kezelés (QFile, QTextStream, QDir, …)
- párhuzamosság és aszinkron végrehajtás (QThread, QSemaphore, QFuture, …) A Qt keretrendszer<br>
Osztályhierarchia<br>
• A nyelvi könyvtár osztályainak jelentős része teljes<br>
származatási hierarchiában helyezkedik el<br>
• minden egy ősosztály (20bject) leszármazottja<br>
• az ősosztály biztosítja az esemén

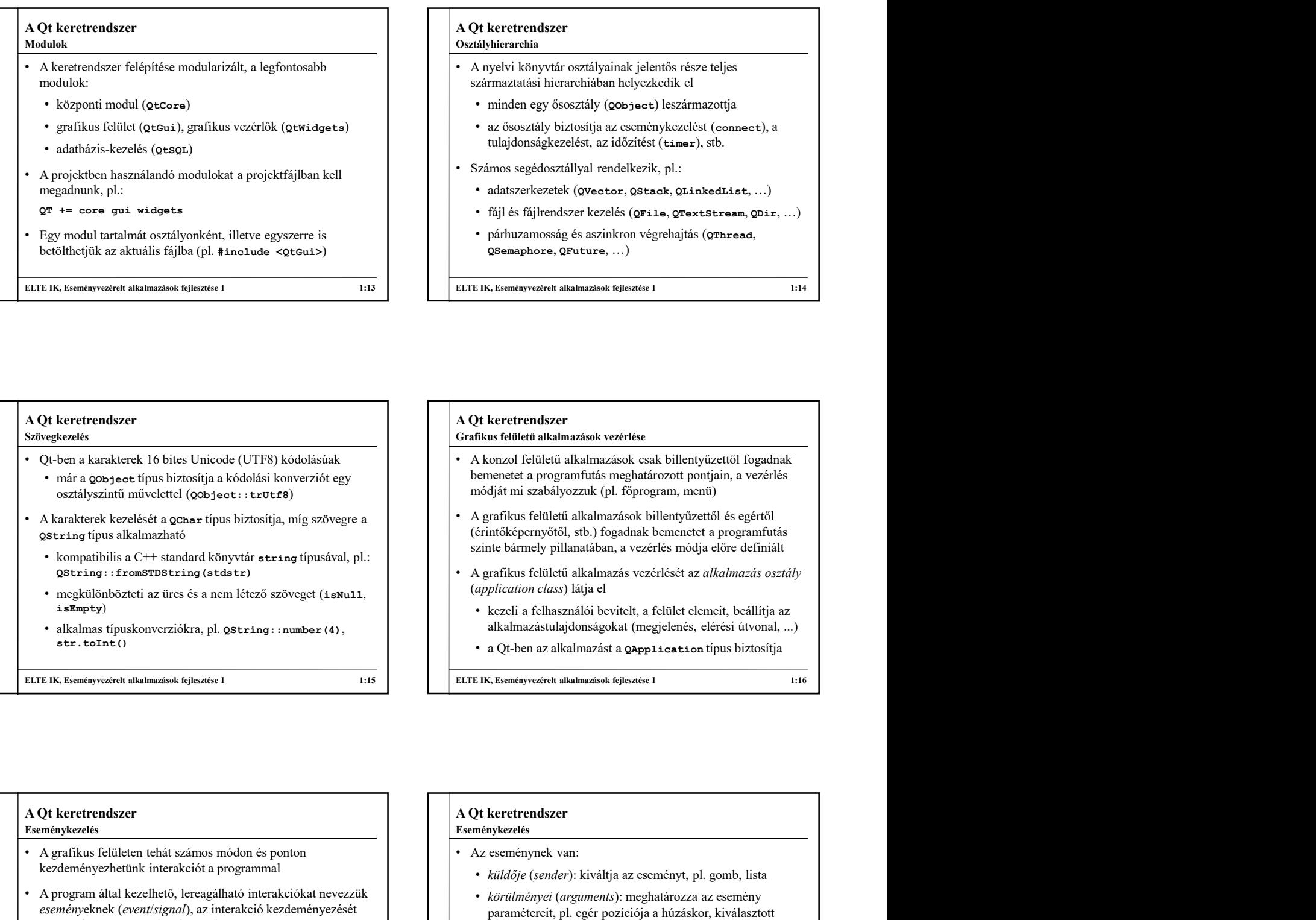

# Eseménykezelés

- A grafikus felületen tehát számos módon és ponton kezdeményezhetünk interakciót a programmal
- A program által kezelhető, lereagálható interakciókat nevezzük eseményeknek (event/signal), az interakció kezdeményezését nevezzük az esemény kiváltásának
	- pl.: gombra kattintás, egér húzás, listaelem kiválasztás

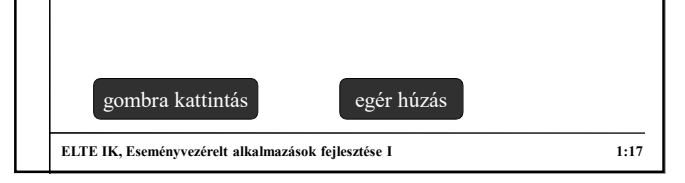

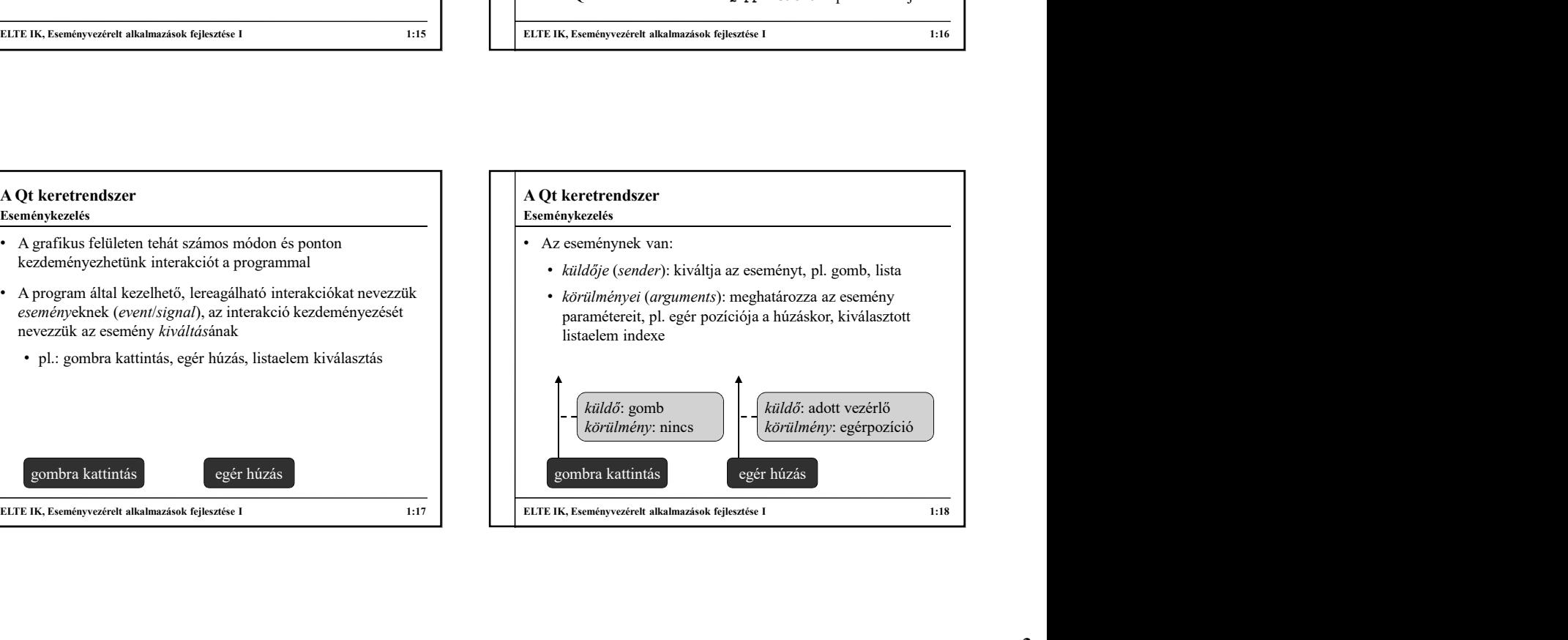

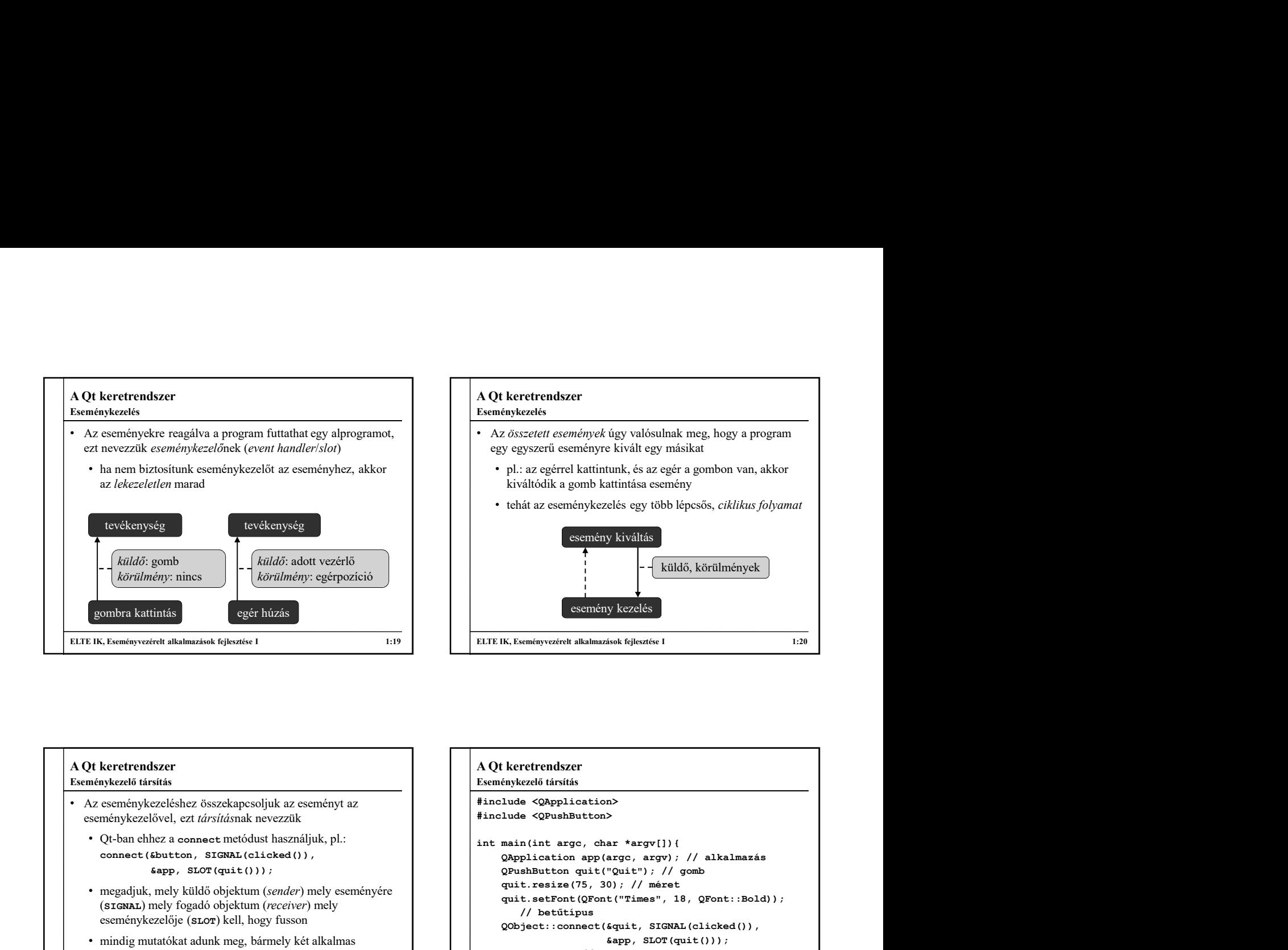

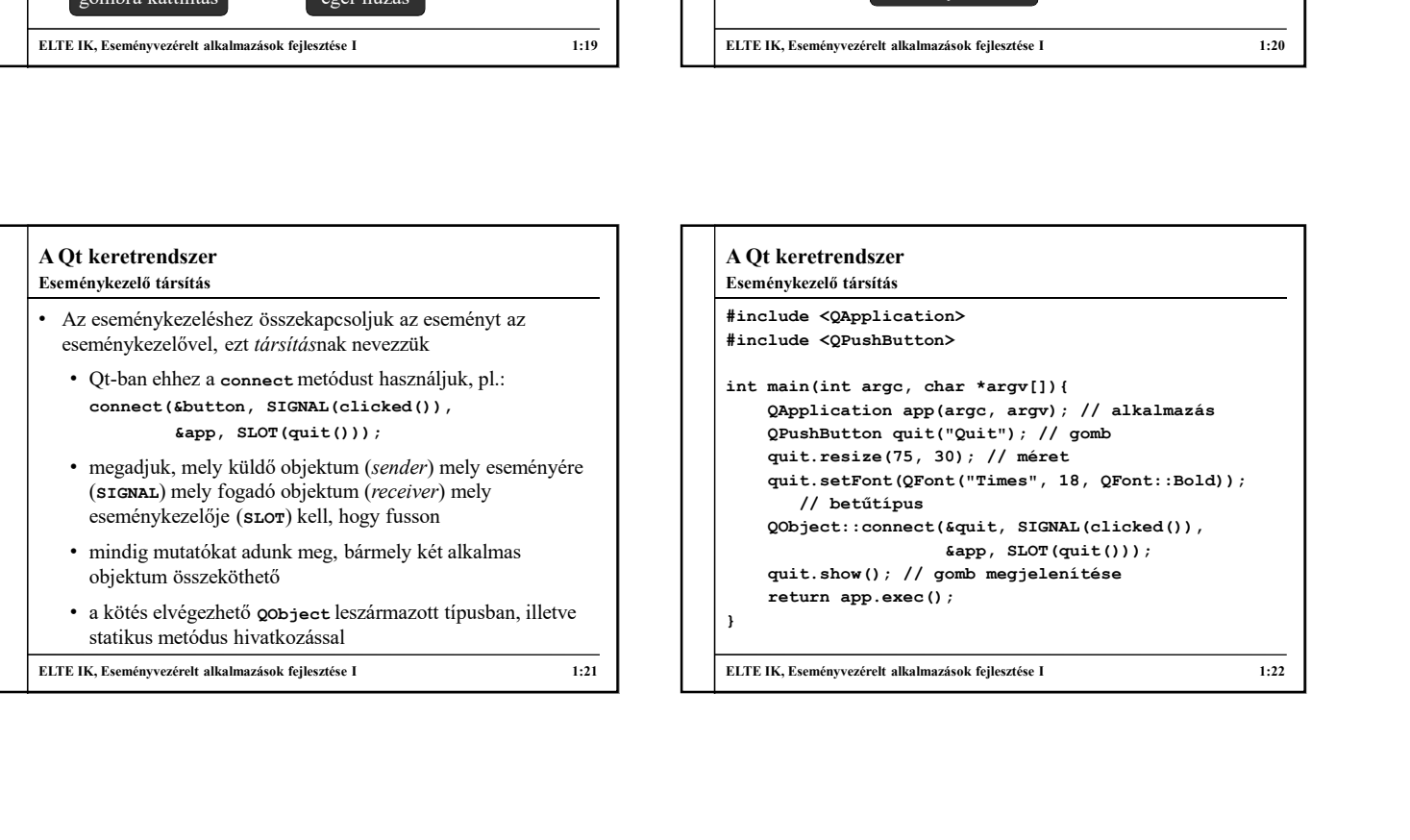

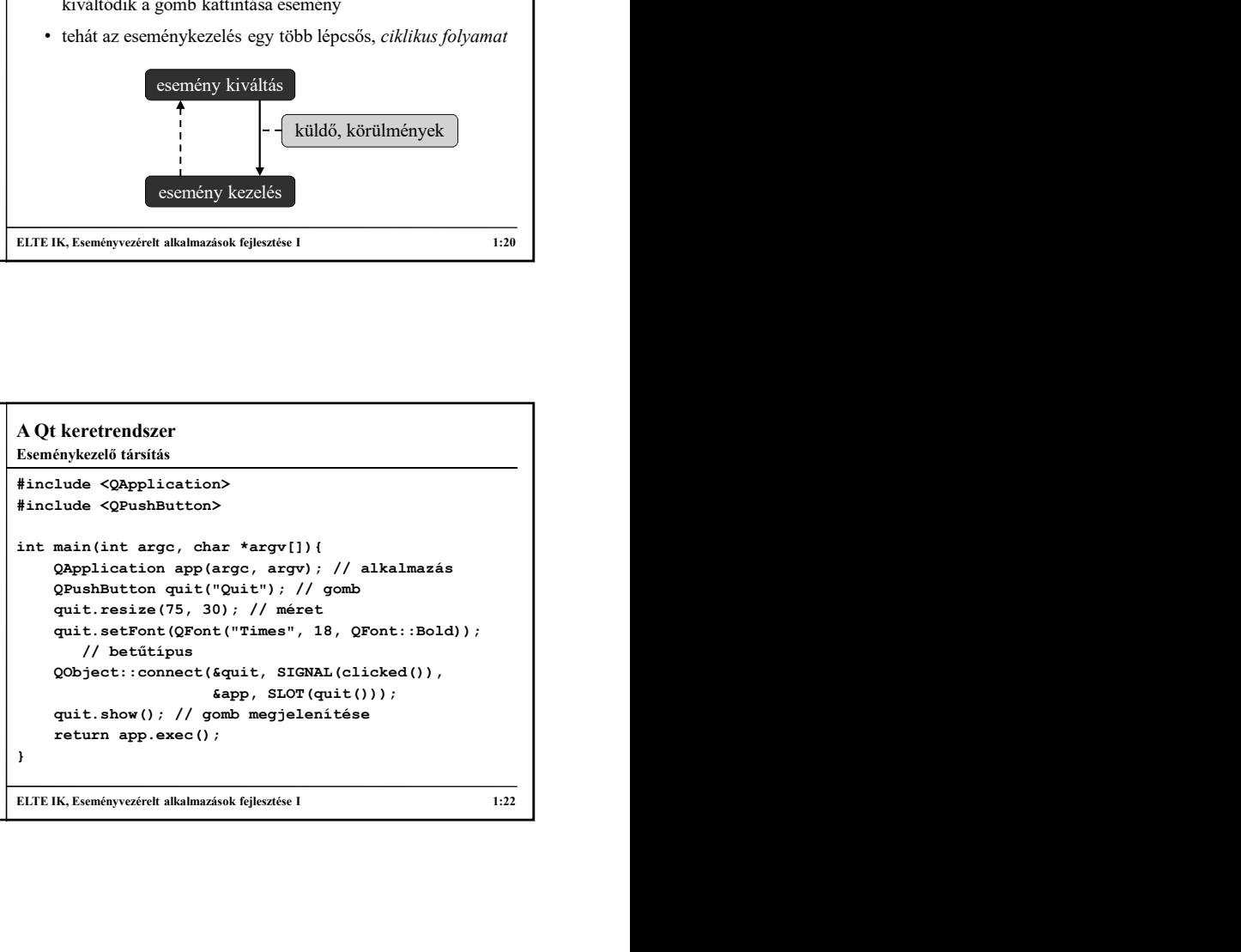